## TD 3 - Déterminants

## Polytech Marseille - IRM3 Alexandra Bac

## Méthodologie du raisonnement et structures algébriques II

Exercice 1 (\*\*\*). Calculer les déterminants suivants :

(i) 
$$
\begin{vmatrix} 1 & 3 & 2 & 1 \\ -1 & 4 & 1 & 2 \\ 1 & 2 & -1 & 3 \\ 2 & 1 & 4 & -1 \end{vmatrix}
$$
 (ii)  $\begin{vmatrix} 1 & 1 & 1 \\ a & b & c \\ a^3 & b^3 & c^3 \end{vmatrix}$ 

(iii) 
$$
\begin{array}{c|cc}\n a+b & ab & a^2+b^2 \\
b+c & bc & b^2+c^2 \\
c+a & ca & c^2+a^2\n\end{array}
$$

 $\overline{\phantom{a}}$  $\overline{\phantom{a}}$  $\overline{\phantom{a}}$  $\overline{\phantom{a}}$  $\overline{\phantom{a}}$  $\mid$ 

Exercice 2 (\*\*\*). Soit  $P(X) = X^n + a_1 X^{n-1} + \cdots + a_n$  et soit C la matrice "compagnon" de ce polynôme :

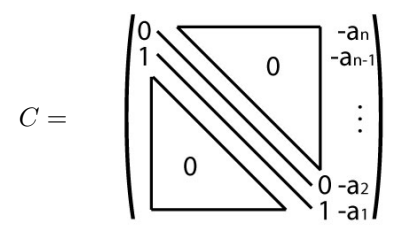

Montrer que det( $XI - C$ ) =  $P(X)$ . En déduire det( $C - XI$ ), on appelle ce polynôme le polynôme caractéristique de C.

Exercice 3  $(\mathfrak{E})$ . Calculer les déterminants suivants :

(i) 
$$
\begin{vmatrix} 1 & 1 & 1 \\ a & b & c \\ a^4 & b^4 & c^4 \end{vmatrix}
$$
 (ii)  $\begin{vmatrix} -2a & a+b & a+c \\ b+a & -2b & b+c \\ c+a & c+b & -2c \end{vmatrix}$  (iii)  $\begin{vmatrix} (b+c)^2 & b^2 & c^2 \\ a^2 & (c+a)^2 & c^2 \\ a^2 & b^2 & (a+b)^2 \end{vmatrix}$ 

Exercice 4  $(\mathfrak{E})$ . Calculer les déterminants suivants :

(i) 
$$
\begin{vmatrix} 1 & 3 & 2 & 1 \\ -1 & 4 & 1 & 2 \\ 1 & 2 & -1 & 3 \\ 2 & 1 & 4 & -1 \end{vmatrix}
$$
 (ii)  $\begin{vmatrix} p+q & q & q & q \\ q & p+q & q & q \\ q & q & p+q & q \\ q & q & q & p+q \end{vmatrix}$  (iii)  $\begin{vmatrix} a & 0 & b & 0 \\ 0 & a & 0 & b \\ c & 0 & d & 0 \\ 0 & c & 0 & d \end{vmatrix}$ 

**Exercice 5** ( $\mathfrak{E}$ ). Calculer  $A^n$  pour les matrices suivantes :

1) 
$$
A = \begin{pmatrix} 2 & 0 \\ 0 & -1 \end{pmatrix}
$$
  
\n2)  $A = \begin{pmatrix} 2 & 0 & 0 \\ 0 & 5 & 0 \\ 0 & 0 & -3 \end{pmatrix}$   
\n3)  $\begin{pmatrix} 2 & 3 \\ 0 & 0 \end{pmatrix}$ 

**Exercice 6** ( $\mathfrak{E}$ ). Etant donné un vecteur de  $\mathbb{R}^3$ , on souhaiterait pouvoir représenter les translation (affines) par des matrices (de manière, par exemple en modélisation 3D, à avoir une homogénéité avec les autres transformations telles les rotations, symétries ...)

On quotiente  $\mathbb{R}^4 \setminus \{0\}$  par la relation d'équivalence suivante :

$$
U \sim V \qquad \Leftrightarrow \qquad \exists \lambda \in \mathbb{R}^*, \ U = \lambda V
$$

i.e.  $(x, y, z, 1)$  ~  $(\lambda x, \lambda y, \lambda z, \lambda)$ . On appelle ce quotient  $\mathbb{R}^4 \setminus \{0\} / \sim$  l'espace projectif de dimension 3 (noté  $\mathcal{P}_3(\mathbb{R})$ ). C'est donc l'ensemble des "directions" de  $\mathbb{R}^4$ .

Etant donnée une base  $(e_1, e_2, e_3, e_4)$  de  $\mathbb{R}^4$ , un vecteur x de  $\mathbb{R}^4$  a pour coordonnées  $(x_1, x_2, x_3, x_4)$  et sa classe  $\stackrel{\bullet}{x}$  contient alors tous les  $\lambda x$  pour  $\lambda \in \mathbb{R}^*$ . On peut donc définir la même relation d'équivalence sur les coordonnées. On appelle ce système des *coordonnées homogènes*, notées  $[x_1 : x_2 : x_3 : x_4]$  (et on a  $[x_1 : x_2 : x_3 : x_4]$ .

Dans chaque classe d'équivalence de vecteur dont la dernière coordonnée est non nulle, on peut toujours choisir comme représentant "privilégié" un vecteur de la forme :  $[x : y : z : 1]$  (on appelle ces coordonnées des coordonnées homogènes). Par conséquent, on peut identifier  $\mathbb{R}^3$  avec une partie de  $\mathcal{P}_3(\mathbb{R})$ :

$$
\varphi : \mathbb{R}^3 \rightarrow \mathcal{P}_3(\mathbb{R})
$$

$$
(x, y, z) \mapsto [x, y, z, 1]
$$

$$
T = \begin{pmatrix} 1 & 0 & 0 & \alpha_1 \\ 0 & 1 & 0 & \alpha_2 \\ 0 & 0 & 1 & \alpha_3 \\ 0 & 0 & 0 & 1 \end{pmatrix}
$$

(i) Calculer, pour tout  $X \in \mathbb{R}^3$ :

Soit  $T$  la matrice :

En déduire un interprétation de T.

(ii) Dans  $\mathbb{R}^4$ , de même, quelle serait la matrice d'une rotation d'angle  $\theta$  en coordonnées homogènes?

 $T \cdot \varphi(X)$ 

Ces matrices sont celles manipulées par OpenGL.

Exercice 7 (Ch). Cette semaine, un peu de codage lié aux espaces vectoriels. L'objectif est d'implémenter en C un algorithme de pivot de Gauss qui servira à trois applications :

- Résoudre des systèmes linéaires
- Inverser des matrices
- Calculer des déterminants

Pour pouvoir "factoriser" tous ces problèmes, on part d'une matrice carrée A de taille  $n \times n$  et une "matrice second membre" B de taille  $n \times k$ . Ici k peut prendre différentes valeurs : 0 (pas de second membre), 1 (second membre vecteur), n (second membre matrice carrée ...). L'idée est qu'à partir de ces deux matrices, on fabrique une matrice de taille  $n \times (n + m)$  concaténant A et B sur laquelle on effectue le pivot de Gauss (dont on déterminera les opérations en considérant A).

Par exemple, pour :

On construit la matrice :

$$
A = \begin{pmatrix} 1 & 1 & 2 \\ 1 & -1 & -1 \\ 1 & 0 & 1 \end{pmatrix} \quad B = \begin{pmatrix} 5 \\ 1 \\ 3 \end{pmatrix}
$$

$$
C = \begin{pmatrix} 1 & 1 & 2 & 5 \\ 1 & -1 & -1 & 1 \\ 1 & 0 & 1 & 3 \end{pmatrix}
$$

La barre ne désigne pas une "barrière" réelle dans C mais sert simplement à visualiser ses deux composantes.

Pour s'assurer de la compatibilité de cette descente de Gauss avec la calcul de déterminant, les combinaisons seront exclusivement de la forme (pas de coefficient devant la ligne elle-même) :

$$
l_i \leftarrow l_i + \lambda \cdot \text{pivot}
$$

Sur cette représentation, la descente de Gauss s'écrit :

$$
C = \begin{pmatrix} 1 & 1 & 2 & 5 \\ 1 & -1 & -1 & 1 \\ 1 & 0 & 1 & 3 \end{pmatrix} \xrightarrow{l_2 \leftarrow l_2 - l_1} \n\begin{array}{l} l_2 \leftarrow l_2 - l_1 \\ l_3 \leftarrow l_3 - l_1 \end{array}
$$
\n
$$
C = \begin{pmatrix} 1 & 1 & 2 & 5 \\ 0 & -2 & -3 & -4 \\ 0 & -1 & -1 & -2 \end{pmatrix} \xrightarrow{l_3 \leftarrow l_3 - \frac{1}{2}l_2
$$
\n
$$
C = \begin{pmatrix} 1 & 1 & 2 & 5 \\ 0 & -2 & -3 & -4 \\ 0 & 0 & \frac{1}{2} & 0 \end{pmatrix}
$$

Puis la remontée de Gauss (exprimer le résultat du système) s'exprime en transformant progressivement la partie A (si elle est inversible) en la matrice identité en combinant les lignes avec les lignes suivantes. On obtient :

$$
C = \begin{pmatrix} 1 & 1 & 2 & 5 \\ 0 & -2 & -3 & -4 \\ 0 & 0 & \frac{1}{2} & 0 \end{pmatrix} l_3 \leftarrow 2l_3
$$
  
\n
$$
C = \begin{pmatrix} 1 & 1 & 2 & 5 \\ 0 & -2 & -3 & -4 \\ 0 & 0 & 1 & 0 \end{pmatrix} l_2 \leftarrow -\frac{1}{2}(l_2 + 3l_3)
$$
  
\n
$$
C = \begin{pmatrix} 1 & 1 & 2 & 5 \\ 0 & 1 & 0 & 2 \\ 0 & 0 & 1 & 0 \end{pmatrix} l_1 \leftarrow l_1 - l_2 - l_3
$$
  
\n
$$
C = \begin{pmatrix} 1 & 0 & 0 & 3 \\ 0 & 1 & 0 & 2 \\ 0 & 0 & 1 & 0 \end{pmatrix}
$$

(i) Implémentez la descente de Gauss (triangularisant la matrice A) pour une matrice C quelconque. A chaque étape, pour la stabilité numérique de l'algorithme, vous choisirez comme ligne pivot celle de premier coefficient maximum. Le prototype de votre fonction sera :

int gauss(mymatrix \*C, int n, int k)

La fonction renverra  $1$  si  $A$  est inversible et  $0$  sinon.

(ii) Etant donnée une matrice C constituée d'une matrice A triangulaire supérieure concaténée à une matrice B (ie. le résultat de la fonction précédente), écrire l'algorithme de remontée de Gauss (pour A est inversible). Votre fonction aura le protype suivant :

int remontee\_gauss(mymatrix \*C, int n, int k)

- (iii) En déduire, à partir de ces fonction comment résoudre les trois problèmes énoncés plus haut.
- (iv) Quelle est la complexité du calcul du déterminant en appliquant récursivement la formule de développement par rapport à une ligne/colonne ? Quelle est la complexité en utilisant le pivot de Gauss ?

Pour ce travail, vous utiliserez le materiel fourni et vous complèterez le module algebre.

## Réponses partielles aux exercices d'entraînement

Ex. 3 (i)  $(a - b)(b - c)(c - a)$ , (ii)  $4(a + b)(a + c)(b + c)$ , (iii)  $2abc(a + b + c)^3$ . Ex. 4 (i)  $-21$ , (ii)  $p^4(p+4q)$ , (iii)  $(ad-bc)^2$ .